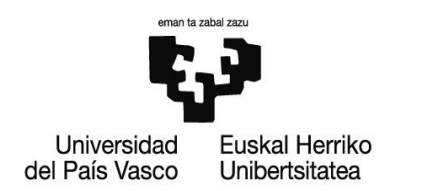

#### Breve repaso de características de dovecot

- 0. Libre
- 1. Rápido
- 2. Ligero
- 3. Respetuoso con los estándares
- 4. Admite múltiples formatos de buzón
- 5. Admite múltiples fuentes de usuarios
- 6. Permite separar fuentes de datos de la validación
- 7. Desarrollo muy activo
- 8. Muy buen soporte
- 9. Muy buenos logs

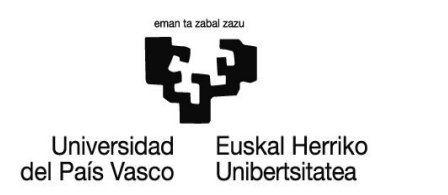

LMTP: un proceso estable que mejora espectacularmente el rendimiento en la entrega de correo

➢Actualiza los índices y las quotas en la entrega (las quotas vía plugin) ➢Soporta filtros sieve (vía plugin)

➢Como es un proceso estable (no como el lda, procmail y compañía, que se crean para cada entrega) es mucho más rápido, y no provoca subidas de carga.

Ejemplo de rendimiento: una máquina virtual con una CPU compartida (X5650 @ 2.67GHz) y 2GB de RAM, con buzones en NFS, dovecot 2.0.9 y postfix 2.3.3 entrega 25000 mensajes de 500B en 13 minutos, sin que la carga suba de 4 nunca y durante el funcionamiento normal.

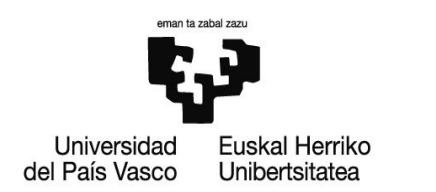

Nuevos formatos de buzón

➢Simple dbox ➢Multi dbox (Tienen implicaciones a la hora de recuperar de backup) ➢imapc (en desarollo)

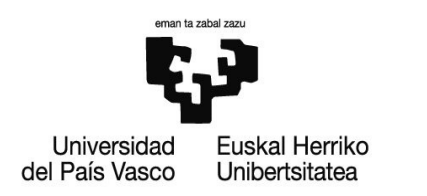

Dsync:

➢Sincronización bidireccional de buzones: p.e., sincronizo mi portátil con el servidor, trabajo desconectado y cuando me conecto vuelvo a sincronizar

➢Backups de mails en un servidor remoto

➢Convertir entre formatos

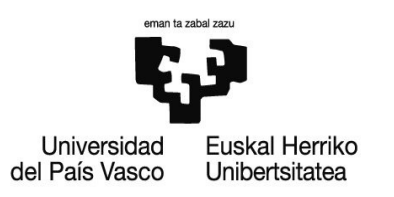

#### Deduplicación

- ➢Sólo para buzones ?dbox
- ➢Se puede elegir por mimetype o por tamaño

➢Cada vez que llega un adjunto que cumpla los requisitos, se compara con los que están almacenados

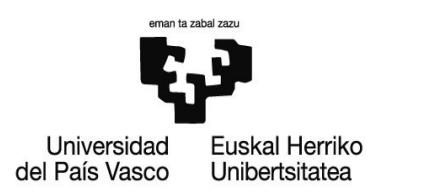

#### Almacenamiento alternativo

- ➢Sólo para buzones ?dbox
- ➢Transparente para el usuario

➢Permite que especifiquemos un almacenamiento alternativo en mail\_location mail location = mdbox:/var/vmail/%d/%n:ALT=/altstorage/vmail/%d/%n

➢Luego por la noche ejecutamos doveadm p.e. doveadm altmove -u johnd@example.com seen savedbefore 1w

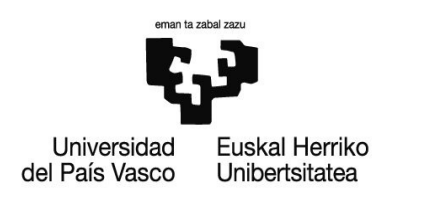

#### **Director**

➢Es un proxy imap/pop3/lmtp

➢Redirige a cada usuario siempre al mismo servidor, solucionando los problemas de accesos concurrentes

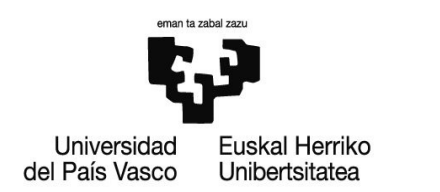

doveadm: una herramienta para dominarlos a todos. ➢facilita la gestión de usuarios con varias fuentes de datos ➢facilita la gestión de buzones con formatos diferentes

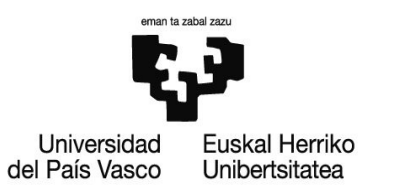

### Ejemplo dsync: http://wiki2.dovecot.org/Tools/Dsync

Copio mi buzón iris-mail en sdbox a ~/sdbox (seguramente sea mejor con otro formato)

Por cosas de sdbox me hace falta hacer un chmod a+w ~/sdbox, que en general no haría falta (creo)

Con dovecot ya configurado para usar buzones mdbox

sudo /usr/local/bin/dsync -D -u test1 mirror sdbox:/home/joseba/sdbox/

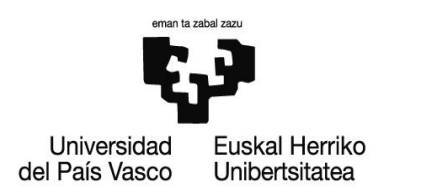

Ejemplo doveadm search http://wiki2.dovecot.org/Tools/Doveadm/Search http://wiki2.dovecot.org/Tools/Doveadm/SearchQuery

doveadm search -u test1 larger 1m doveadm search -u test1 header From jesus.heras

El resultado es mailbox-guid uid. Se puede ver el resultado con dovead fetch http://wiki2.dovecot.org/Tools/Doveadm/Fetch

doveadm fetch -u test1 imap.envelope mailbox-guid \$mailbox-guid uid \$uid

Incluso podemos hacer bucles.

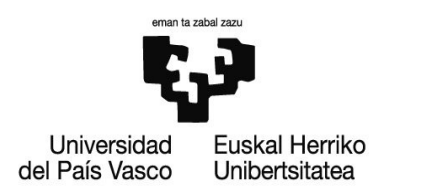

Ejemplo doveadm altmove

http://wiki2.dovecot.org/Tools/Doveadm/Altmove http://wiki2.dovecot.org/Tools/Doveadm/SearchQuery

doveadm config mail\_location

doveadm altmove -u test1 header From jesus.heras

Algo más normal: doveadm search -u test1 seen savedbefore 2011-03-12

Ahora du -sh /var/vmail1/test1 du -sh /var/vmail2/test1

Joseba Torre, Vicegerencia TIC UPV/EHU 11 Y acceder con mutt a mensajes.